## **Obsah**

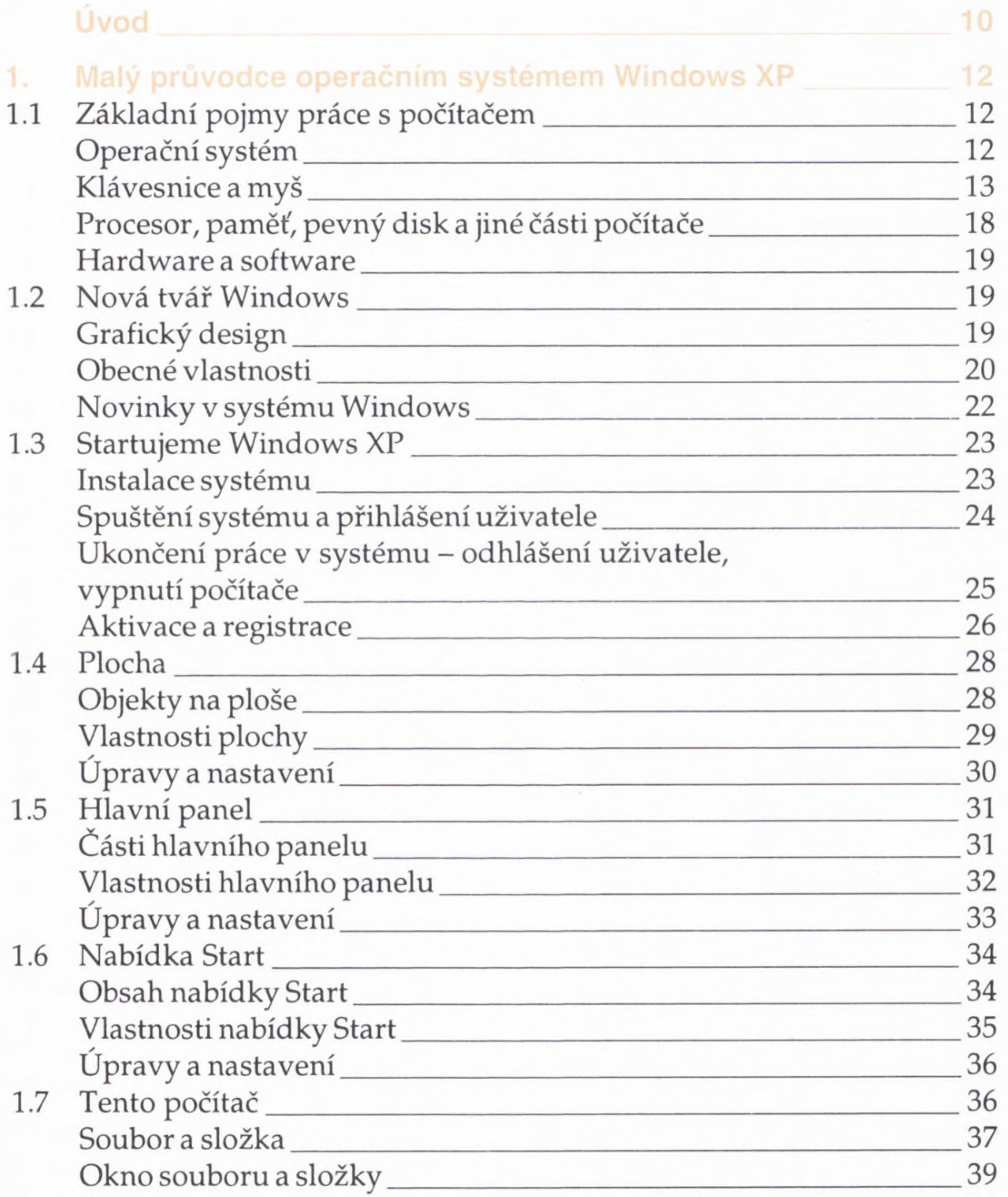

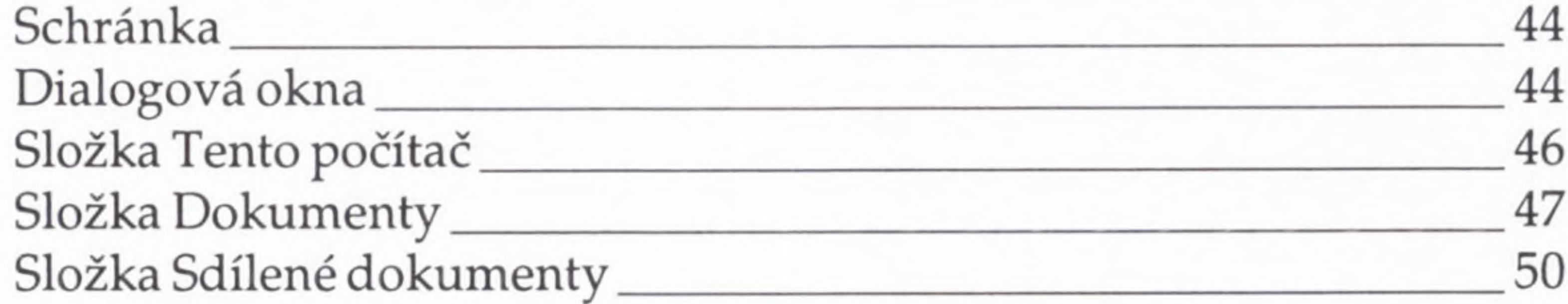

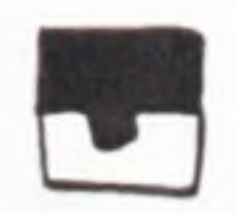

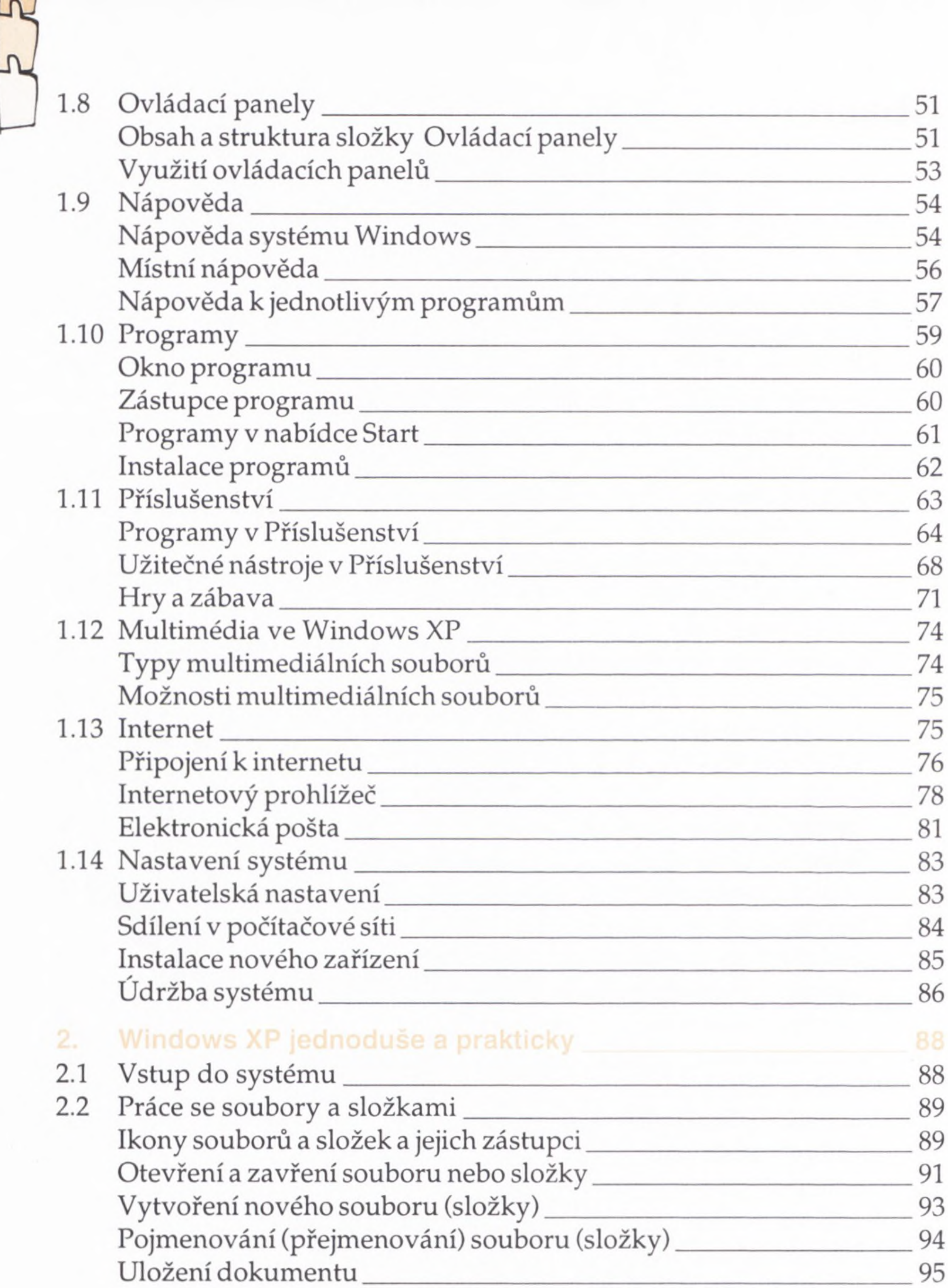

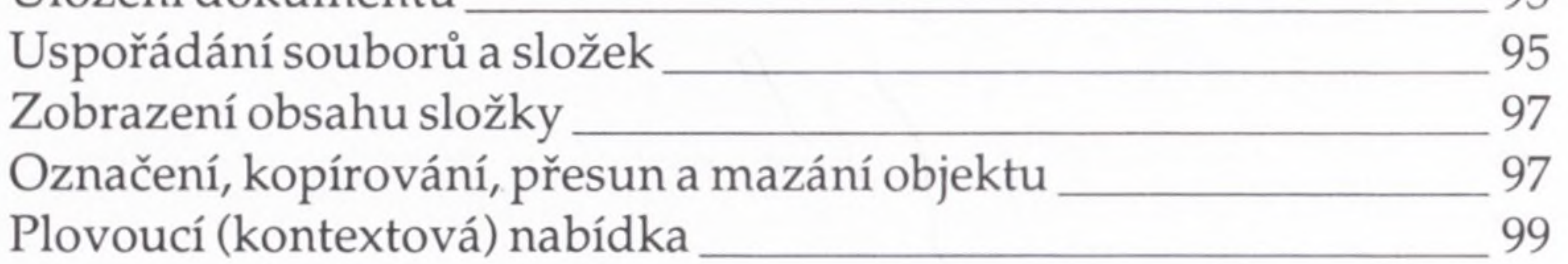

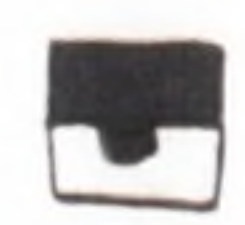

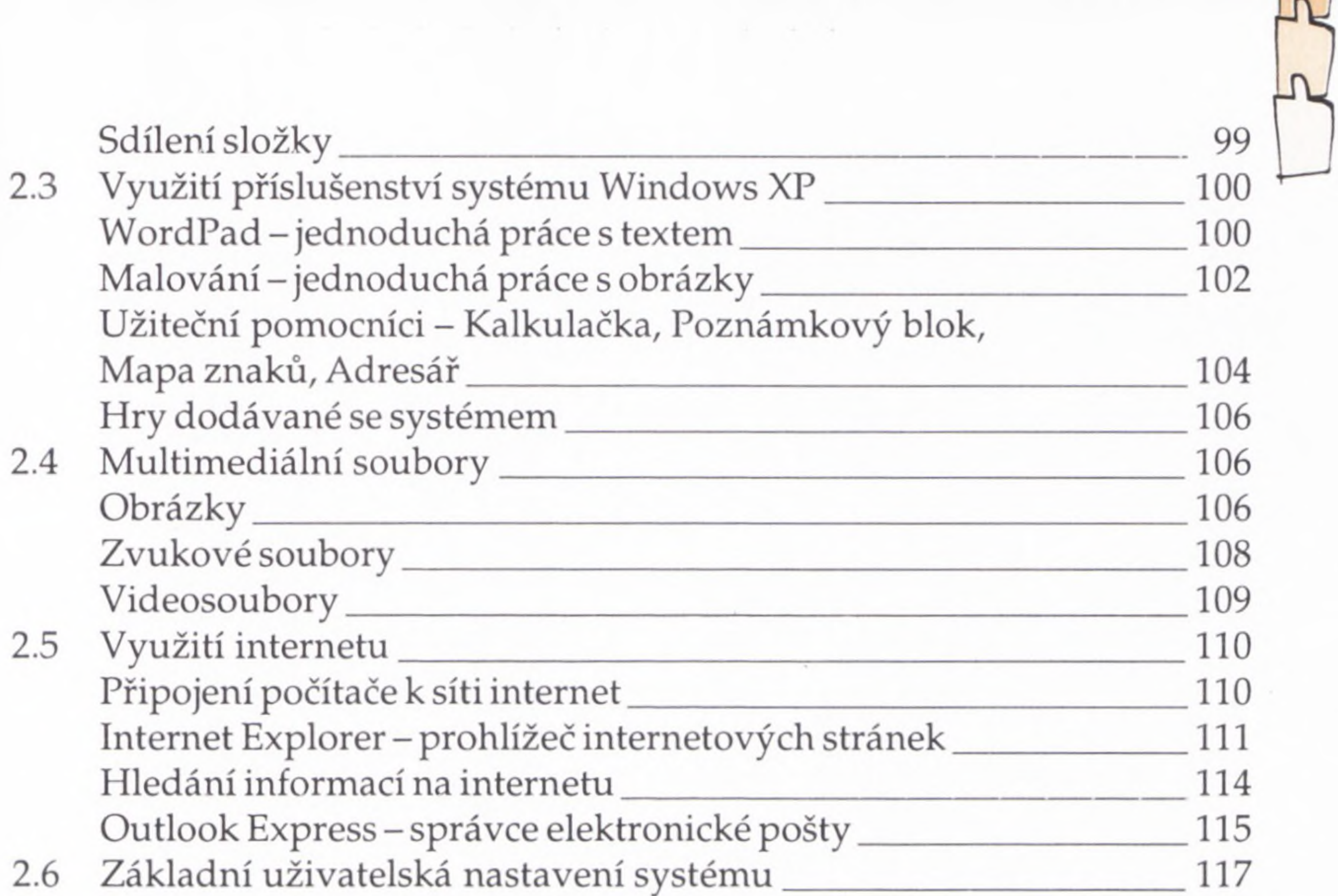

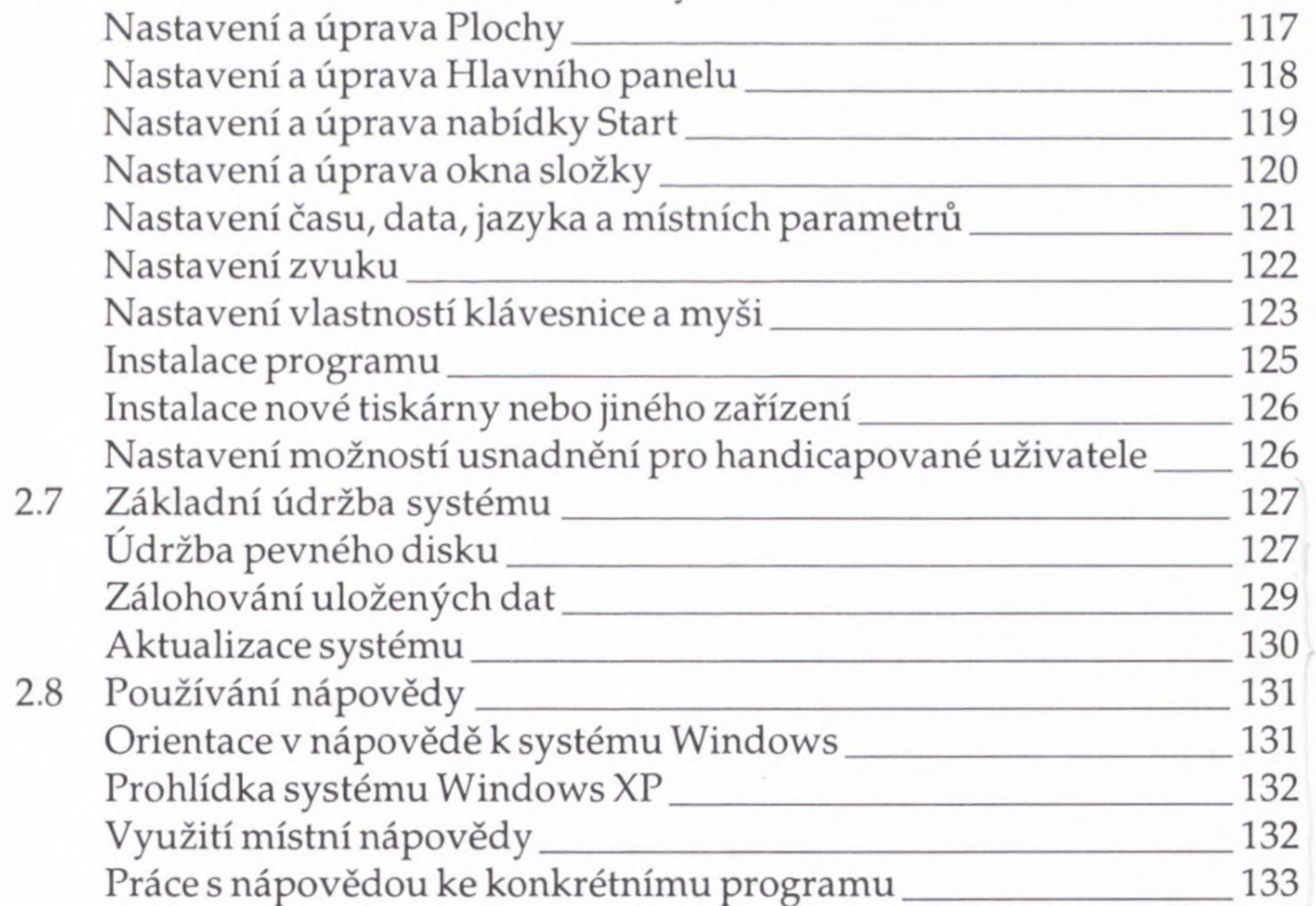

## Rejstřík

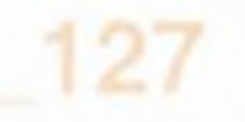

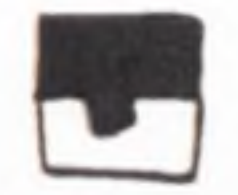